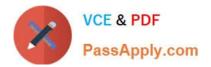

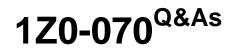

Oracle Exadata X5 Administration

# Pass Oracle 1Z0-070 Exam with 100% Guarantee

Free Download Real Questions & Answers **PDF** and **VCE** file from:

https://www.passapply.com/1z0-070.html

100% Passing Guarantee 100% Money Back Assurance

Following Questions and Answers are all new published by Oracle Official Exam Center

Instant Download After Purchase

100% Money Back Guarantee

- 😳 365 Days Free Update
- 800,000+ Satisfied Customers

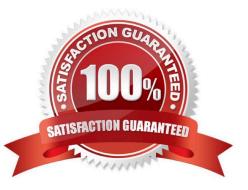

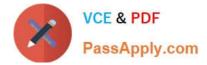

## **QUESTION 1**

You plan to monitor the status of the motherboard, memory, power, fans, and network cards on the database nodes in your Exadata X6 Database Machine using Enterprise Manager.

Where must you set the thresholds for these hardware components and why, to assure that sensor readings, faults, and any related alerts, are visible in Enterprise Manager?

A. No thresholds need to be set because they are present in the ILOM and in Enterprise Manager.

B. Set thresholds in ILOM and in Enterprise Manager because they are not present anywhere and must be set in both places.

C. Set thresholds only in ILOM because they are not preset anywhere but need to be set only in ILOM.

D. No thresholds need to be set because they are preset in the ILOM and these are sufficient for monitoring.

Correct Answer: D

# **QUESTION 2**

You plan to consolidate your company\\'s INVENTORY and SALES databases onto your new Exadata X6 Database Machine.

You are considering consolidation of all schemas into one RAC database. Which three factors would you need to consider before choosing this approach?

A. the number of database users

- **B. Security Policies**
- C. the number of database roles
- D. the number of simultaneous sessions
- E. the maintenance schedule

Correct Answer: ABD

#### **QUESTION 3**

Which two statements are true about the use of Intelligent Platform Management Interface (IPMI) on an X5 or X6 Database Machine?

A. IPMI can be used for server configuration and management on each database server.

B. The Baseboard Management Controller (BMC), which supports IPMI, runs as a multithreaded process on the storage

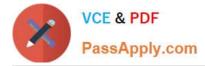

server O/S.

C. The Baseboard Management Controller (BMC), which supports IPMI, runs as a single-threaded process on the storage server O/S.

D. IPMI can be used for server configuration and management on each storage server.

Correct Answer: AC

Explanation:

A: IPMI – short for Intelligent Platform Management Interface – is an interface standard that allows remote management of a server from another using standardized interface. The servers in the Exadata Database Machine follow that. It\\'s not an Exadata command but rather a general Linux one. To power on a cell or database server, issue this from another server: # ipmitool -H prolcel01-ilom -U root chassis power on To stop a server, use the shutdown command. To stop immediately and keep it down, i.e. not reboot, execute:# shutdown -h -y now

C: Like the KCS interface, the SSIF Interface is only specified as a 'Single Threaded Interface' for standard IPMI commands. That is, the BMC implementation is not expected to process more than one IPMI request at a time. While an implementation is allowed to have a degree of 'command queuing', for standard IPMI messages the SSIF lacks a 'Seq' field that software can use to match up particular instances of requests with responses.

References: https://www.intel.com/content/dam/www/public/us/en/documents/specification-updates/ipmiintelligent-platform-mgt-interface-spec-2nd-gen-v2-0-spec-update.pdf

# **QUESTION 4**

An Exadata storage server physical disk on an X5 high-capacity full rack entered the predictive failure state.

Identify the two steps that you must perform to replace this failed physical disk.

A. Add the griddisks back into the ASM diskgroup they used to be a member of.

B. Create a new celldiskand new griddiskson the replaced physical disk.

C. Verify that the griddisks located on the physical disk have been successfully dropped from the associated ASM diskgroups.

D. Identify the griddisks located on the failed physical disk and drop them from the associated ASM diskgroups.

E. Replace the failed physical disk.

Correct Answer: CE

Explanation: You may need to replace a physical disk because the disk is in warning - predictive failure status. The predictive failure status indicates that the physical disk will soon fail, and should be replaced at the earliest opportunity. The Oracle ASM disks associated with the grid disks on the physical drive are automatically dropped, and an Oracle ASM rebalance relocates the data from the predictively failed disk to other disks.

Note: After the physical disk is replaced, the grid disks and cell disks that existed on the previous disk in that slot are recreated on the new physical disk. If those grid disks were part of an Oracle ASM group, then they are added back to the disk group, and the data is rebalanced on them, based on the disk group redundancy and ASM\_POWER\_LIMIT parameter.

References: http://docs.oracle.com/cd/E80920\_01/DBMMN/maintaining-exadata-storageservers.htm#DBMMN21047

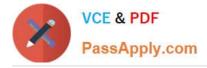

## **QUESTION 5**

Which two options should be used to identify a damaged or failing flash card on an X6 Database Machine high-capacity storage server?

- A. Using the CELLCLI CALIBRATE command on the storage server after logging in as the root user
- B. Using the CELLCLI LIST LUN DETAIL command as the celladmin user
- C. Using the CELLCLI CALIBRATE command on the storage server after logging in as the celladmin user
- D. Hardware monitoring using the storage server ILOM

Correct Answer: AD

Explanation:

The CALIBRATE command runs raw performance tests on cell disks, enabling you to verify the disk

performance before the cell is put online. You must be logged on to the cell as the root user to run

CALIBRATE.

Oracle ILOM automatically detects system hardware faults and environmental conditions on the server. If a

problem occurs on the server, Oracle ILOM will automatically do the following:

Illuminate the Service Required status indicator (LED) on the server front and back panels.

Identify the faulted component in the Open Problems table.

Record system information about the faulted component or condition in the event log.

# References: http://docs.oracle.com/cd/E80920\_01/SAGUG/exadata-storage-servercellcli.htm#SAGUG20617

References: http://docs.oracle.com/cd/E80920\_01/SAGUG/exadata-storage-server-cellcli.htm#SAGUG20617

<u>1Z0-070 VCE Dumps</u>

1Z0-070 Exam Questions

1Z0-070 Braindumps